## Mystical Hole Connecting to the Other Worlds

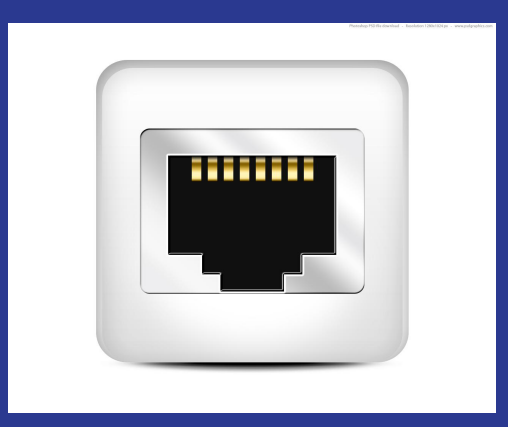

### Curious to know?

- $\bullet$  8AM 5PM  $\bullet$  Why such a crime, why?
- No SSH  $\sqcap$  No SMTP  $\sqcap$
- Can't login at multiple devices!  $\square$
- **Ahem! Do they .... keep our network access logs???**
- Internet so slow
- How boring IP settings are :(Why static?
- CC people so slow! Lazy lads! Seriously???

Guys enough!!! Let's move to some sensible questions  $\bullet$ 

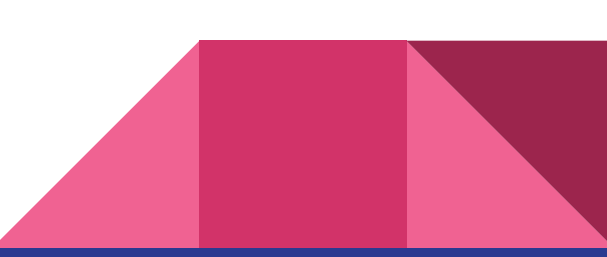

## ● Want a day proxy!

- Is Internet for fun and communication?
- How DC++ works?
- Is putting router at LAN a great idea?
- Is CC really so restrictive?

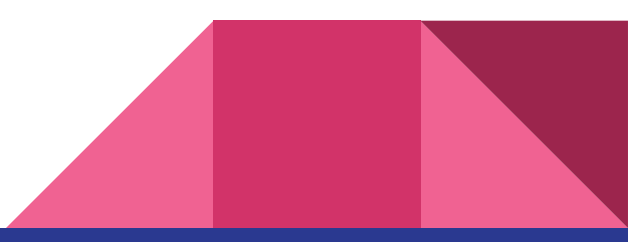

## Basic Concepts

- Topology
- Components
- Packets
- Fibers

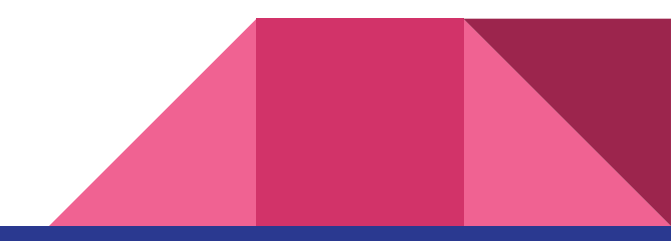

Lets start with everyone's favorite

# **Internet!!!**

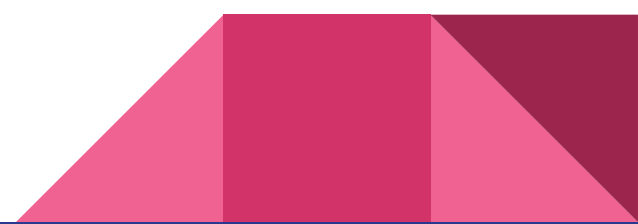

- 
- $\triangleright$  RailTel
- $\triangleright$  ERNET
- ➢ Airtel

## 4 ISPs Total bandwidth of ➢ BSNL 2 Gbps!!

## Usage is generally below 1.3 Gbps!!

Why don't we use whole bandwidth to speed up net ??

## ERNET ( Education and Research Network )

- ❖ An autonomous scientific society established to support research and education needs in the country, currently connects over 1300 institutions across the nation.
- $\triangle$  It operates ERNET network a pan-Indian terrestrial and satellite network with 15 points of presence at premier research and academic institutions.
- ❖ We are connected to the headquarters in New Delhi with a 8Mbps cable and we are the PoP for north-east India

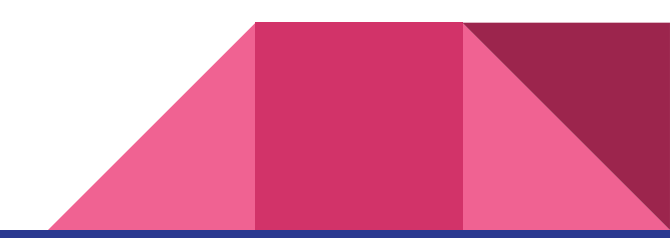

## Wiring in campus

- ★ Campus wide
- ★ Hostel
- ★ Departments
- ★ IITG WiFi
- ★ Faculty/Staff

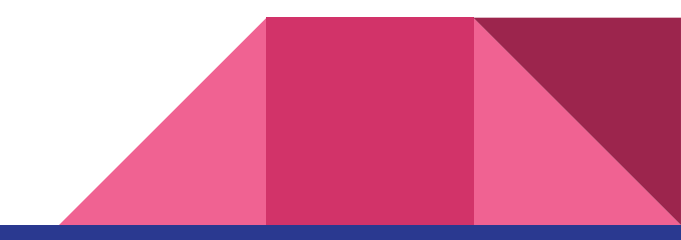

### Webmail

- ❖ Supported by ERNET
- ❖ Uses Postfix transferring agent
- ❖ Sandmail mail exchangers
- ❖ Baracuda Spam Filters
- ❖ POP3 Authenticaion System

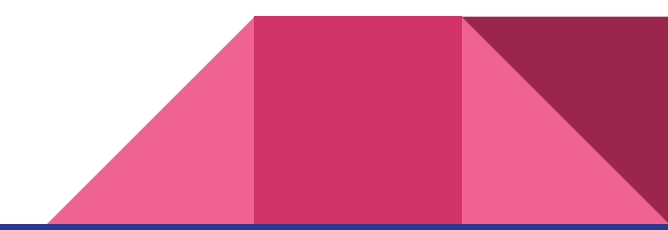

### Something for the nerds!!

How are packets sent over

proxy ?

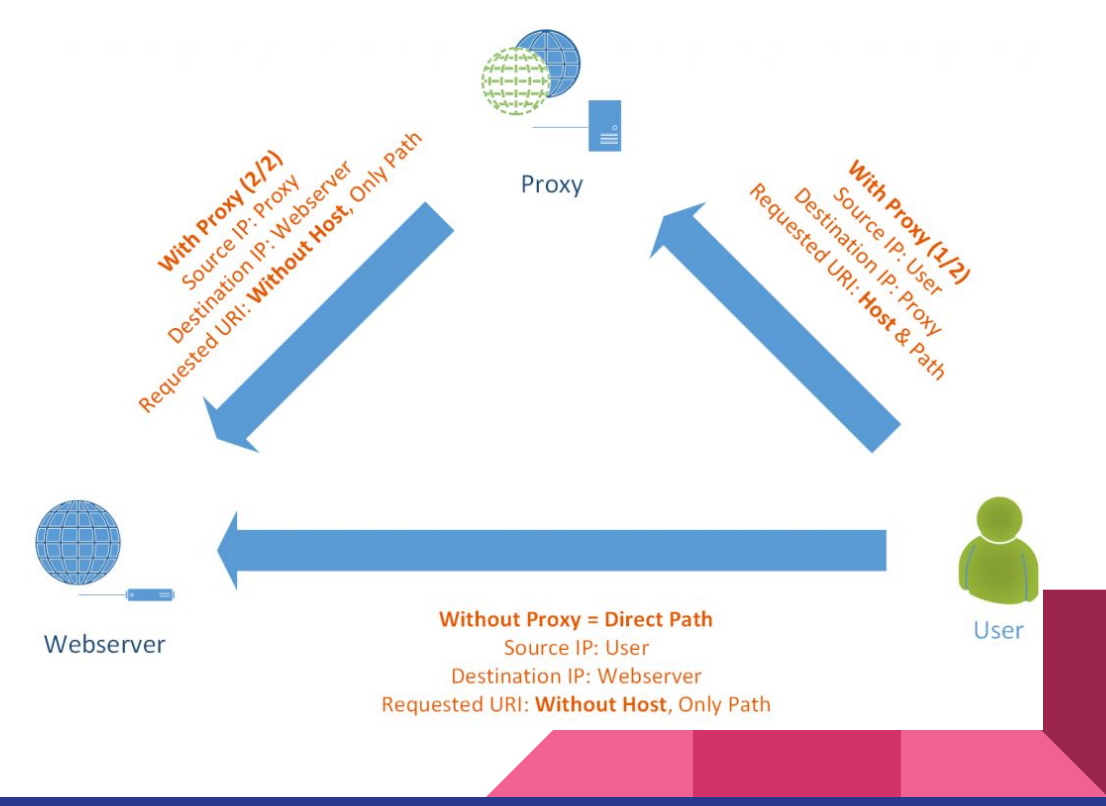

## Previous questions revisited

### Curious to know?

- $\bullet$  8AM 5PM  $\bullet$  Why such a crime, why?
- No SSH  $\sqcap$  No SMTP  $\sqcap$
- Can't login at multiple devices!  $\square$
- **Ahem! Do they .... keep our network access logs???**
- Internet so slow
- How boring IP settings are :(Why static?
- CC people so slow! Lazy lads! Seriously???

Guys enough!!! Let's move to some sensible questions  $\bullet$ 

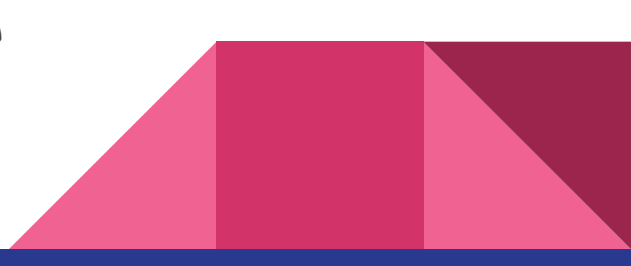